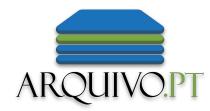

# Enhancing access to research the Geocities historical collection.

Pedro.Gomes@fccn.pt

Daniel.Gomes@fccn.pt

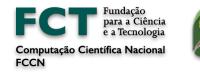

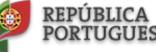

CIÊNCIA, TECNOLOGIA E ENSINO SUPERIOR

## ARQUIVO.PT Present Arquivo.pt

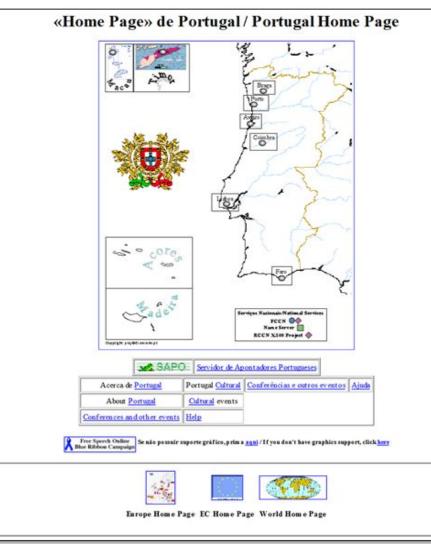

### **CERN European Laboratory for Particle Physics**

Lab - News - Activities - Physics - Other Subjects - Search - Shrink - Expand

Welcome to the European Laboratory for Particle Physics, located near Geneva in Switzerland and France.

The <u>WWW support team</u> provides a set of <u>Services</u> to the physics experiments and the lab.

### About the Laboratory

#### General:

<u>Help</u> and <u>General information</u>, <u>Divisions</u>, <u>groups and activities</u> (structure), <u>Scientific Committees</u>, <u>Vi</u> experiments, <u>Education Services</u>, <u>Recruitment and Vacancies</u>.

#### Databases:

Directories (phone & email, services & people), <u>Buildings</u> - <u>Scientific Information Service</u> (library, a **Agenda and News**:

Press Releases, News from the Users' Office, current Seminars, CERN Schools & Conferences, intern news.

### Hot News

<u>1996 European School of High Energy Physics</u>, Carry-le-Rouet (near Marseille), France <u>1996 CERN School of Computing</u>, Egmond aan Zee, the Netherlands, 8-21 September, 1996. <u>Anti-Hydrogen</u>, First Atoms of Antimatter produced at CERN <u>Linac96</u>, XVIII International Linac Conference, CERN, Geneva <u>Older News</u>, Hot News (older items)

### http://s700.uminho.pt/homepage-pt.html - 1996

### http://www.cern.ch - 1996

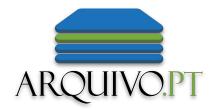

## Arquivo.pt preserves national and international historical web content

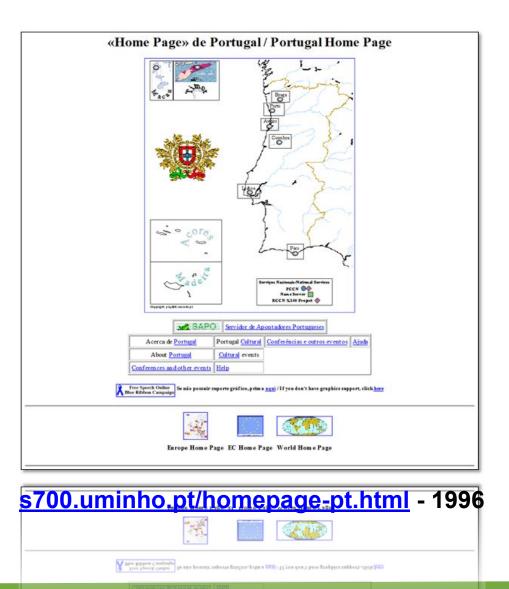

### CERN European Laboratory for Particle Physics

Lab - News - Activities - Physics - Other Subjects - Search - Shrink - Expand

Welcome to the European Laboratory for Particle Physics, located near Geneva in Switzerland and France.

The <u>WWW support team</u> provides a set of <u>Services</u> to the physics experiments and the lab.

#### About the Laboratory

General:

<u>Help</u> and <u>General information</u>, <u>Divisions</u>, <u>groups and activities</u> (structure), <u>Scientific Committees</u>, <u>Vi</u> experiments, <u>Education Services</u>, <u>Recruitment and Vacancies</u>.

#### Databases:

<u>Directories</u> (phone & email, services & people), <u>Buildings</u> - <u>Scientific Information Service</u> (library, a **Agenda and News**:

Press Releases, News from the Users' Office, current Seminars, CERN Schools & Conferences, intern news.

#### Hot News

<u>1996 European School of High Energy Physics</u>, Carry-le-Rouet (near Marseille), France
 <u>1996 CERN School of Computing</u>, Egmond aan Zee, the Netherlands, 8-21 September, 1996.
 <u>Anti-Hydrogen</u>, First Atoms of Antimatter produced at CERN
 <u>Linac96</u>, XVIII International Linac Conference, CERN, Geneva
 <u>Older News</u>, Hot News (older items)

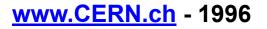

## ARQUIVOPT Keep improving Full-text search engine & User interfaces

| Menu | ARQUIVO.PT                                                                                                    | Options |
|------|----------------------------------------------------------------------------------------------------|---------|
|      | Q Coronavirus Search                                                                                                    |         |
|      | 1996<br>1 Jan 24May                                                                                                    |         |
|      | Pages Images Advanced search                                                                                                    |         |
|      | About 293,653 results since 1996 until 2021                                                                                                    |         |
|      |                                                                                                    |         |
|      | Coronavirus                                                                                                    |         |
|      | 8 December 2017<br>Coronavirus Deutsch   English   Русский Über uns   Presse   Impressum   Sitemap   Kontakt Mega-Menu ist? HOME » CENTER » Erregersuche A-<br>Z » Coronavirus Erregersuche A-Z E-Learning-Tool Anrufer aus Österreich: Tel.: 02236 646 3070 Coronavirus (inkl. SARS- und MERS-CoV)<br>(behülltes Virus |         |
|      | → bode-science-center.pt/center/erregersuche-a-z/coronavirus.html Coronavirus                                                                                                    |         |
|      | 17 July 2018<br>Coronavirus Deutsch   English   Русский Über uns   Presse   Impressum   Sitemap   Kontakt Mega-Menu ist? HOME » CENTER »<br>Erregersuche A-Z » Coronavirus Erregersuche A-Z E-Learning-Tool Anrufer aus Österreich: Tel.: 02236 646 3070 Coronavirus (inkl. SARS-<br>und MERS-CoV) (behülltes Virus     |         |
|      | View more results of bode-science-center.pt                                                                                                    |         |
|      | → bode-science-center.com/center/relevant-pathogens-from-a-z/coronavirus.html                                                                                                    |         |
|      | Coronavirus                                                                                                    |         |
|      | 11 April 2019                                                                                                    |         |
|      | Coronavirus Deutsch   English   Русский About us   Press   Corporate Information   Sitemap hand hygiene HOME » CENTER » Relevant pathogens from A-Z » Coronavirus Relevant pathogens from A questions please send an e-mail to BODE SCIENCE CENTER. Coronavirus (incl. SARS- and MERS-CoV                               |         |

## To launch new services

ARQUIVOPT Like the Images Searching & High Quality Archiving Services

| Menu                                                      |                                                   |                                                                                        | ARQU                                                  | IVO.PT                                                    |                                                                  |                                                           | Options                                                   |
|-----------------------------------------------------------|---------------------------------------------------|----------------------------------------------------------------------------------------|-------------------------------------------------------|-----------------------------------------------------------|------------------------------------------------------------------|-----------------------------------------------------------|-----------------------------------------------------------|
|                                                           |                                                   | Q Coronavirus                                                                          |                                                       |                                                           | Search<br>2021<br>24May<br>Advanced search                       |                                                           |                                                           |
|                                                           | encia.com/saude/casos<br>4 February 2020 at 18:40 | - thenakedscientists.com/po<br>6 March 2020 at 01:30                                   | → unicamp.br/unicamp/notici<br>12 March 2020 at 18:23 | → portaldaenfermagem.com<br>11 February 2020 at 20:47     | • medlineplus.gov/coronavir         13 July 2018 at 03:10        | → rtve.es/noticias<br>12 March 2020 at 16:04              | → phmk.es/politica-sanitaria<br>3 March 2020 at 12:20     |
| → farodevigo.es:80/espana/2<br>7 March 2020 at 02:13 → WW | ONAVIRUS STRUCTURE AND GENE<br>EXPRESSION         | NOVO I NEW   新型 短状病毒<br>CORONAVÍRUS 2019 .c.v<br>↓ ↓ ↓ ↓ ↓ ↓ ↓ ↓ ↓ ↓ ↓ ↓ ↓ ↓ ↓ ↓ ↓ ↓ ↓ | → portaldaenfermagem.com<br>11 February 2020 at 20:41 | → elnacional.cat/es/salud/si<br>11 February 2020 at 23:17 | Coronavirus<br>→ ec.europa.eu/portugal<br>16 March 2020 at 19:41 | → liberoquotidiano.it/news/li<br>8 February 2020 at 15:37 | → elnacional.cat/es/salud.ht<br>24 February 2020 at 12:54 |

## And at the same time ... ARQUIVO.PT

Increase our collection and users community

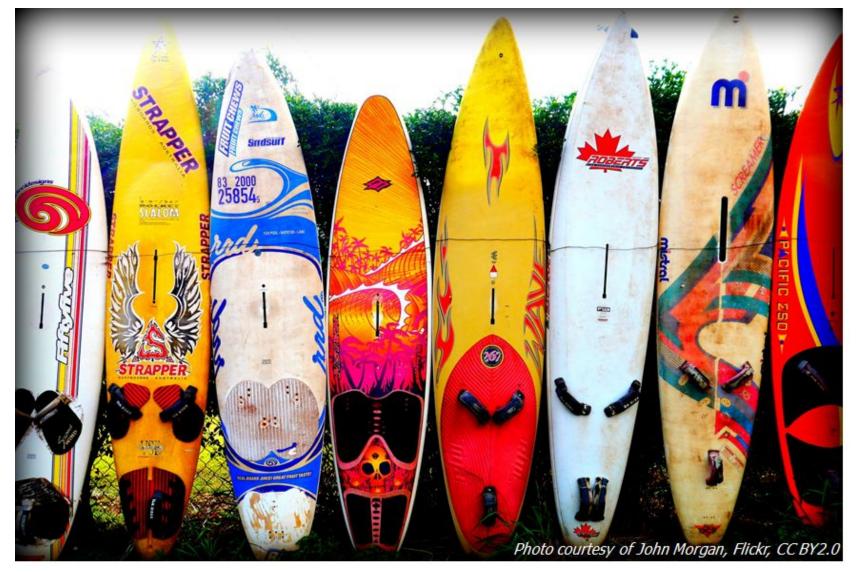

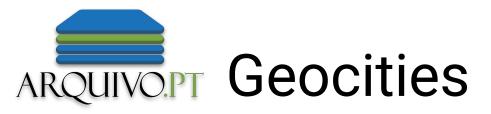

- Geocities.com was founded in 1994, and in 1999, Geocities was acquired by Yahoo! and it became the third most popular platform;
- In April 2009, Yahoo!, announced that it would shut down Geocities, deleting more than 38 million pages created by users all around the world;
- The Archive team announced a project to archive Geocities pages, resulting in a torrent file;

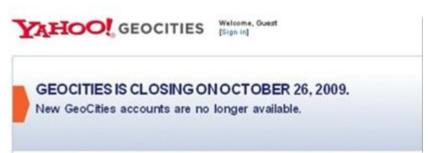

## ARQUIVO.PT Initiatives

## http://www.oocities.org/

A living memorial on early Web culture and an effort to maintain an amazingly extensive co

#### Welcome to OoCities.org

In October 2009 we archived our olden cities of the web: The unique pages on "GeoCities.com" just before they were taken down. Geocities started in 1994 and was the first giant "social network" and one of the most important websites in the world until it was closed on 27.10.2009. Our aim is to save those pages which are worthy and unique scientific sources or are of great public interest as well as those, which are historically interesting or just representing the 90's website culture and style. If you are interested in these old pages feel free to browse around. Please note: it will be a while until all pages are sorted, complete and free of any spam contents! In case you are searching for your own personal site, there is a small chance that we have it but have not put it online yet. In case you want your own page, email or picture to be removed, contact us as well. For any questions, read our FAQ or contact us at *oocities {AT} gmail {DOT} com* 

#### GeoCities Neighborhoods

Until 1999, GeoCities pages were sorted into categories using the following scheme: GeoCities.com/neighborhood/number starting with number 1000 and counting up to 9999. Thus each neighborhood (=category) or subneighborhood contains up to 9000 pages. (Full list of GeoCities Subneighborhoods)

Area51 ::: Science ficition & fantasy Athens ... Teaching, education, philosophy, reading, writing Augusta ::: Golf Baja ::: Off-road & adventure travel BourbonStreet ...: Jazz, New Orleans, Cajun food, Southern United States topics CapeCanaveral ::: Science, mathematics, aviation, technology, engineering, CapitolHill ...: Government and Politics CollegePark ::: University life Colosseum ::: Athletics & sports EnchantedForest ::: Topics of interest to children Hollywood ::: Films and actors MotorCity ::: Automobiles & racing NapaValley ::: Wine Nashville ::: Country music Petsburgh ::: Pets Pipeline ::: Extreme sports RainForest ::: Conservation

Oocities Like Page Docities hå cerca de um ano https://medium.com/404-

Special Thanks goes to... Special Thanks goes to all the editors and webmasters who made this project alive by updating their old links every day from \* geocities.com/\*

to \*.00cities.com/\* : for instance those at

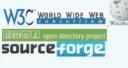

Team members wanted There's still just a small group of people working on OoCities, but there is a lot of work to get done. Please contact us if won're interested

ENHANCED BY Google

If you remember an old

geocities username exactly,

then you can just try to go to

"\*\* oocities.com/\*\*username"

without searching or looking

(The google search above

geocities.ws, reocities.com,

deletedcity.net. Google is not

aware of everything avaiable

web.archive.org which is not

but major parts except for

internetarchaeology.org,

includes results from

oocities.com/org,

webcitation.org,

in google.)

Search

the website

through the lists.

Search

## **Custom Search from Google**

A living memorial on early Web culture and an effort to maintain an a

Todos os resultados oocities

Aproximadamente 366 resultados (0.21 segundos)

#### Exibindo resultados para *Cape Canaveral* Em vez disso, pesquisar por *CapeCanaveral*

#### Cape Canaveral-Cocoa Beach Historical Trail

www.geocities.ws > krdvry > hikeplans > cp\_canaveral-cbch > plancapecana Cape Canaveral was renamed as Cape Kennedy because of that president's intere his ...

## Stipe's company to film Coupland's new book: Rock star sitcom for .. www.oocities.org > soho > gallery > npost3

To be published in September by Bloomsbury Press, the **Cape Canaveral**-set All Fai before the ...

Marcado oocities

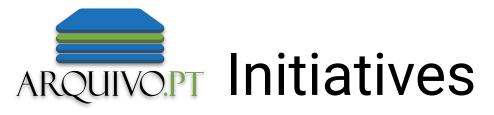

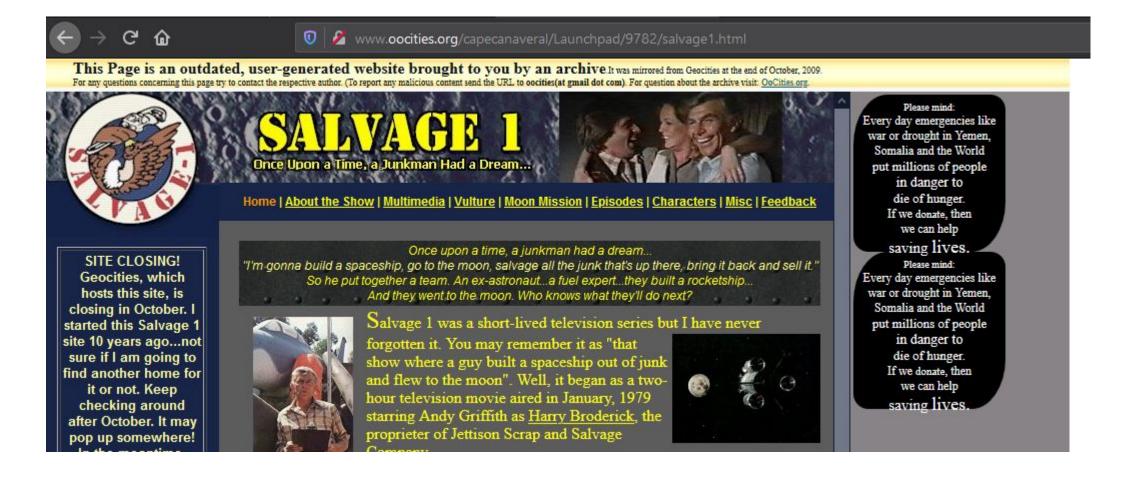

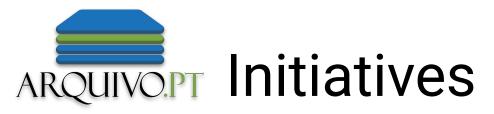

http://www.geocities.ws/archive/

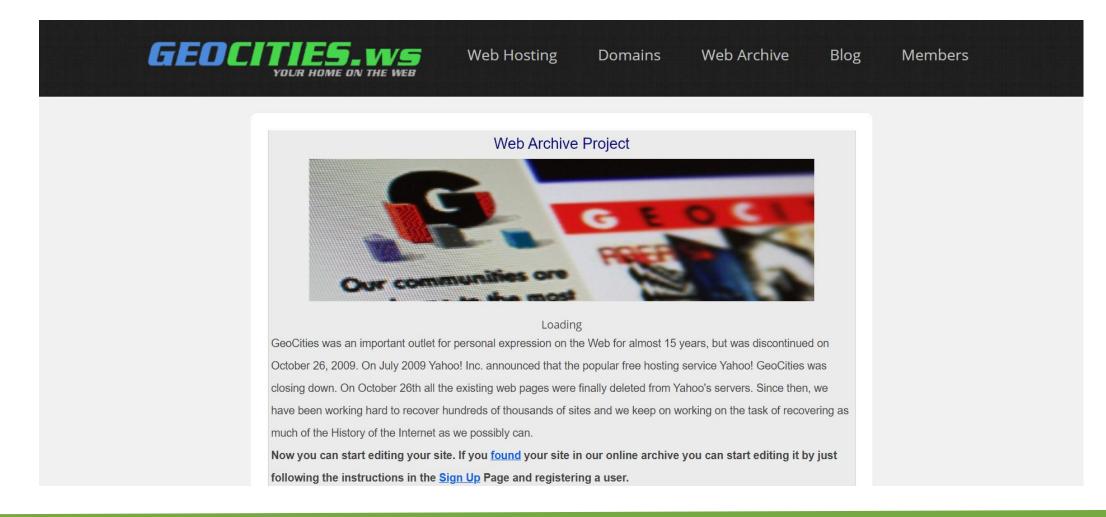

# ARQUIVOPT Geocities Arquivo.pt

| Menu | ARQUIVO.PT                                                                                                    | Options |
|------|----------------------------------------------------------------------------------------------------|---------|
|      | Q virus collection:Geocities Search                                                                                                    |         |
|      | 1996<br>1 Jan                                                                                                    |         |
|      | 1 Jan     28 May       Pages     Images       Advanced search                                                                                                    |         |
|      | About 45,908 results since 1996 until 2021                                                                                                    |         |
|      | $\rightarrow$ de.geocities.com/franky_hbs/virus.htm                                                                                                    |         |
|      | virus                                                                                                    |         |
|      | 29 October 2009<br>virus VIRUSWARNUNG Codename des Virus ist "ARBEIT". Wenn du "Arbeit" von irgendwo bekommst, ob von deinen Kollegen oder deinem Chef, per<br>E-Mail oder via Internet, öffne es nicht, schaue es nicht an Bekannten hast, bedeutet dies, dass Du infiziert bist und der Virus "Arbeit" dein Leben<br>schon |         |
|      | → geocities.com/Pipeline/Halfpipe/6151/Hacker/virus.htm                                                                                                    |         |
|      | Virus                                                                                                    |         |
|      | 18 October 2009                                                                                                    |         |

# ARQUIVO.PT Geocities Arquivo.pt

| Menu                                                | ARQUIVO.PT                                          |                                                    |                                                                                       |                                                      | Options                                              |
|-----------------------------------------------------|-----------------------------------------------------|----------------------------------------------------|---------------------------------------------------------------------------------------|------------------------------------------------------|------------------------------------------------------|
| Q virt                                              | us collection:Geocities                             |                                                    |                                                                                       | Sea                                                  | rch                                                  |
| 1996<br>1 Jan                                       | •                                                   | •                                                  | 2021<br>28May                                                                         |                                                      |                                                      |
| Pages                                               | Images                                              |                                                    |                                                                                       | Advance                                              | d search                                             |
| About 1,6                                           | 688 results since 1996 until 2021                   |                                                    |                                                                                       |                                                      |                                                      |
| → geocities.com/jaapsch/p<br>27 April 2009 at 17:18 | → geocities.com/jaapsch/p<br>27 April 2009 at 17:18 | → nlm.nih.gov/medlineplus<br>28 June 2009 at 01:51 | Hemorrhage<br>tab appears<br>by<br>by<br>by<br>by<br>by<br>by<br>by<br>by<br>by<br>by | → geocities.com/medipedi<br>26 October 2009 at 21:53 | → geocities.com/medipedi<br>26 October 2009 at 21:53 |

## ARQUIVO.PT Geocities Arquivo.pt

| Menu           |       | ARQUIVO.PT                                                                                                    | Options |
|----------------|-------|----------------------------------------------------------------------------------------------------|---------|
|                |       | geocities.com/1000agres 26 February at 01:50, 2008                                                                                                    |         |
| III Table      |       |                                                                                                    |         |
| 2008           | ۲     |                                                                                                    |         |
| February       | ۲     | Bem vindo à Página Oficial dos 1000Agres!                                                                                                    |         |
| 26 February at | 01:50 | 1000Agres é uma banda formada há cerca de 3                                                                                                    |         |
| 2009           | • 🕞   | anos que tem como objectivo o estudo da relação da<br>música portuguesa com a música africana.                                                                       |         |
| 2014           | ©     | 1000Agres são quatro músicos que vos propõem um<br>espectáculo de cerca de duas horas que intitularam<br>*1000Agres do Mar <sup>a</sup> e que consiste numa original |         |
| 2015           |       | abordagem aos diversos temas do património<br>musical destas duas culturas.                                                                                          |         |
| 2016           |       | Esse mar que nos separa mas que ao mesmo<br>tempo foi a estrada para o encontro.                                                                                     |         |
| 2017           | O     | África, que nos influenciou e que foi influenciada,<br>conta-nos tantas histórias de rara beleza que nos<br>fascina interiormente e Portugal que ao dar novos        |         |
| 2018           |       | mundos ao mundo, foi construindo o seu património<br>musical tão imensamente variado num país geograficamente tão pequeno.                                           |         |
|                |       | Visitante N.*<br>Visitante N.*<br>Visitante N.*<br>Visitante N.*<br>FastCounter by LinkExchange<br>Do Linal<br>1000agres@netvisao.pt                                 |         |

## ARQUIVO.PT Motivation

| Menu             |     | ARQUIVO.PT Options                                                                                                    |
|------------------|-----|----------------------------------------------------------------------------------------------------|
|                  |     | g <u>eocities.com:80</u> 13 October at 21:37, 1996                                                                                                    |
| I Table          |     | The ? is the set                                                                                                    |
| 1996             | ۲   | Welcome to <u>GeoCities</u><br>Your Home On The Web!                                                                                                    |
| October          | ۲   | What does this symbol mean?                                                                                                    |
| 13 October at 21 | :37 | Today's <u>Cool</u> Home Page:                                                                                                    |
| 2008             | ۲   | SoHo 1085 - Mike's got a Collection of Animated GIFs that must be experienced!                                                                                                    |
| 2009             | •   | Enter Geo Cittes The Here!                                                                                                    |
| 2010             | ۲   | Tell us what you think!                                                                                                    |
| 2013             | ۲   | Take the first <u>GeoCities User Survey</u> !                                                                                                    |
| 2014             |     | TAKE                                                                                                    |
| 2015             | ۲   | STOCK!                                                                                                    |
| 2016             | ۲   | Enter for a chance to win \$2500 worth of stock in your favorite Internet company.                                                                                                    |
| 2017             | ۲   | [New Stuff] [Info] [Free Homepages] [FAQ] [Announcements] [Neighborhoods] [Cool] [Mail] [Business_Partners] [Cameras] [Search] [Utilities] [Bulletin_Board]<br>[Neighborhood_Watch] [Help] [Map] |
| 2018             |     | © 1995,1996 GeoCities. All rights reserved                                                                                                    |

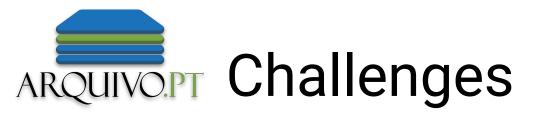

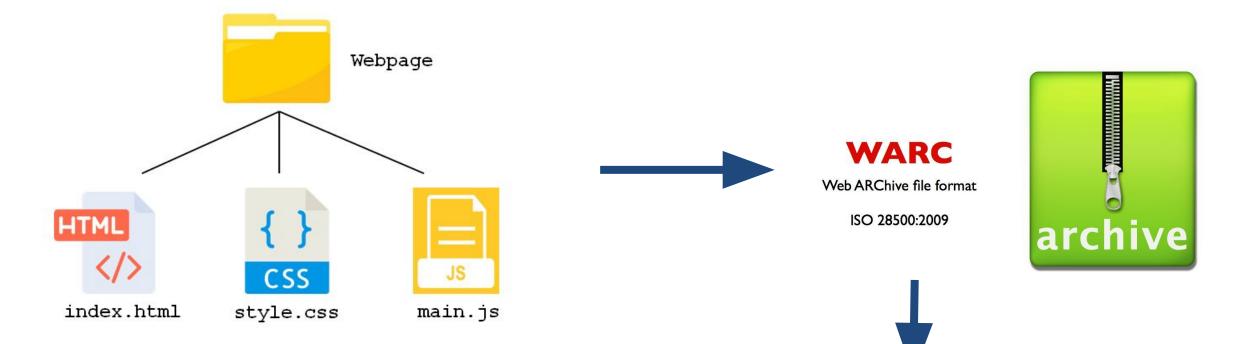

## webrecorder/warcit

Convert Directories, Files and ZIP Files to Web Archives (WARC)

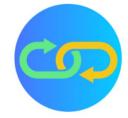

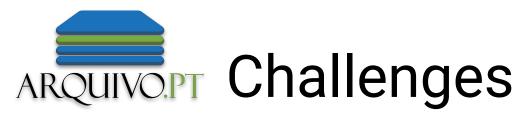

Choose the URL default for each folder:

- http://www.geocities.com vs http://geocities.com
- http://uk.geocities.com vs http://www.geocities.com

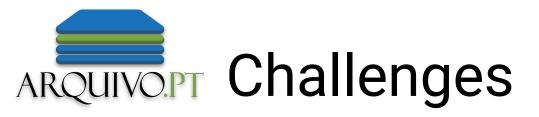

| $\overleftarrow{\bullet}$ > C $\widehat{\bullet}$ | 💿 🔒 https://arquivo.pt/wayback/20091026192022/http://geocitie | es.com/a1kc_radio/                                                                      |
|---------------------------------------------------|---------------------------------------------------------------|-----------------------------------------------------------------------------------------|
| Menu                                              | ARQUIVO.P                                                     | Т                                                                                       |
|                                                   |                                                               |                                                                                         |
| III Table                                         | AR                                                            | QUIVO.PT                                                                                |
|                                                   | Sear                                                          | rch in other archives                                                                   |
|                                                   | $\leftarrow$ $\rightarrow$ C $\textcircled{a}$                | 💿 🖴 https://arquivo.pt/wayback/20091026192022/http://uk.geocities.com/a1kc_radio/ 🚥 😒 🏠 |
|                                                   | Menu                                                          | ARQUIVO.PT                                                                              |
|                                                   |                                                               | uk.geocities.com/a1kc_radio 26 October at 19:20, 2009                                   |
|                                                   | III Table                                                     |                                                                                         |
|                                                   |                                                               |                                                                                         |
|                                                   | 2009 💽                                                        | A1kC Productions                                                                        |
|                                                   | October 🔺                                                     |                                                                                         |
|                                                   | 26 October at 19:20                                           | Radio Jackie North                                                                      |
|                                                   | 26 October at 19:20                                           | The Un-Official Radio Jackie North Web Site                                             |

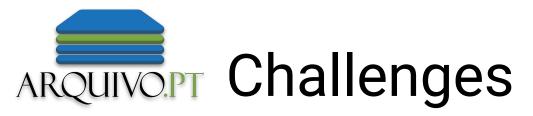

. Identify the correct timestamp for each webpage

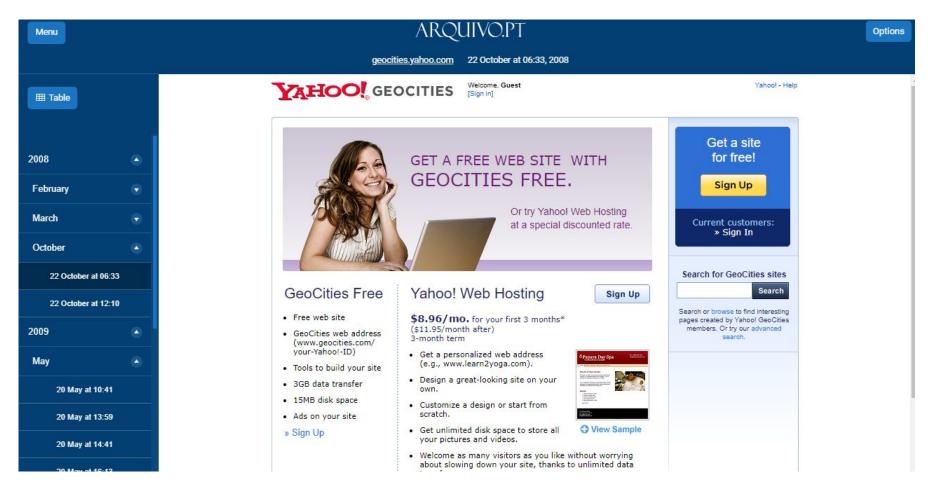

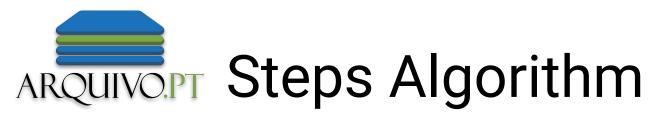

- 1. Unzip all files. Examples:
  - a. Lowercase  $\rightarrow$  YAHOOIDS  $\rightarrow$  a  $\rightarrow$  a  $\rightarrow$  aa\_chan01
  - b. Subsites  $\rightarrow$  YAHOOIDS  $\rightarrow$  geocities  $\rightarrow$  uk.geocities.com  $\rightarrow$  a\_arif\_ali
- 2. For each subfile (e.g., aa\_chan01):
  - a. Get the new timestamp from the last update of the files inside in each folder (e.g., 2009 11 05).
  - b. warcit --fixed-dt timestamp http://www.geocities.com/ path\_folder.
    - If there is a subsite, "http://www.geocities.com/" will be replace by "http://uk.geocities.com/".
- 3. Merge each individual WARC file and removing the "revisit" records since will have the current timestamp (i.e., 2021).

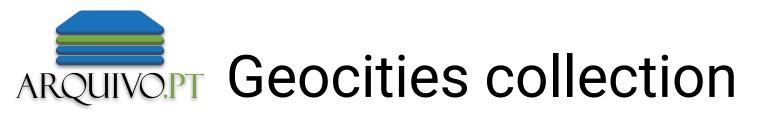

## arquivo.pt/searchGeocities

- . full text page search
- image search
- page replay

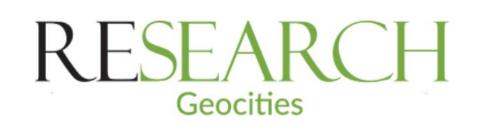

Insert keyword or URL

## Search pages from the past

About this project

Português

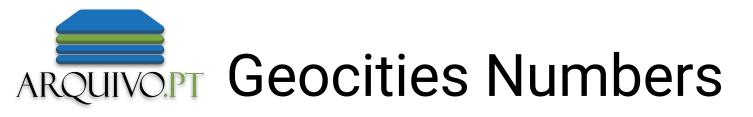

- From: 2009-04-24
- Until: 2010-10-13
- Disk space: 280 GB (war
- 35 millions collected file

| rc.gz) |                                                                                                    |                                                   | <page-header></page-header>                                                                                                    |                                    |
|--------|----------------------------------------------------------------------------------------------------|---------------------------------------------------|----------------------------------------------------------------------------------------------------|------------------------------------|
| es     | Geocities homepage in 1996                                                                                                    | Geocities homepage in 2008                        | Geocities homepage in 2009                                                                                                    | Country &<br>WesternBeauties       |
|        |                                                                                                    |                                                   | Exercise Constraints of the second second seco | Officience (Floregour Chargebour   |
|        | Queen – Manu's Musica                                                                                                    | Artbook Online Gallery<br>– Collage + digital art | Computers                                                                                                    | Ilustrious Portugues<br>Navigators |
|        | Freedown of the free of the free of the fr |                                                   | Cour Hongs                                                                                                    |                                    |
|        | Unofficial F3000                                                                                                    | Midis Internacionais<br>(music files in midi)     | Our Hommer. All about<br>dogs                                                                                                    | My personal diary                  |

Portuguese

Examples of Geocities preserved websites

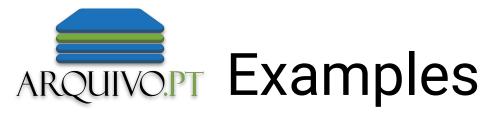

| Menu                 | ARQUIVO.PT                                                                                                    | Options |
|----------------------|----------------------------------------------------------------------------------------------------|---------|
|                      | ar.geocities.com/manusmusic/queen.htm 10 November at 01:58, 2009                                                                                                    |         |
| I Table              |                                                                                                    |         |
| 2009                 |                                                                                                    |         |
| November             | No se por qué quieren suponer que                                                                                                    |         |
| 10 November at 01:58 | 101:58<br>nos inspiramos en la música de otras bandas.<br>Queen es demasiado grande para eso"<br>Fredie Mercury 1986.                                                                                                    |         |
|                      | <ul> <li>Obiscografia</li> <li>Obiscografia</li> <li>Obiscografia</li> <li>Obiscografia</li> <li>Oconología</li> <li>Obiscografia</li> <li>Obiscografia<th></th></li></ul> |         |

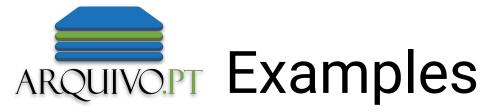

| Menu                | ARQUIVO.PT                                                                                                    | Options                                    |  |  |  |
|---------------------|----------------------------------------------------------------------------------------------------|--------------------------------------------|--|--|--|
|                     | de.geocities.com/artboook2005/collage.htm 26 October at 21:41, 2009                                                                                                    |                                            |  |  |  |
| I Table             | . ARTBOOOK ONLINE GALLERY .                                                                                                    |                                            |  |  |  |
|                     | STAR SHOP AMERICA<br>offers USA motifs on T-Shirts, Sweat-Shirts, Coffee Cups, Mugs, Posters, Postcards, Greeting Cards, Stamps, Buttons, Stickers, Journals, Mousepads, Caps, Infant Wear, Tile Boxes & much more - We have all kinds of Art related products in store ! - Visit our VISUAL ARTS SECTION with Paintings, Collages, Pho                                                                                                    | <u>tos, Cartoons, Posters &amp; more !</u> |  |  |  |
| 2009                |                                                                                                    |                                            |  |  |  |
| October 🍝           | <u>COLLAGE + Digital Art</u>                                                                                                    |                                            |  |  |  |
| 26 October at 21:41 | Surrealistic collages - Digitally produced artworks                                                                                                    |                                            |  |  |  |
|                     | collage, collage > digital > collage exhibits + digital art galleries > Digital Art > Surrealism > Fantasy Art                                                                                                    |                                            |  |  |  |
|                     | collage soligitat > collage exhibits + digital att galleries > Digital Art > Surealism > Expension + Digital Art > Surealism > Digital Art > Surealism > Digital Art > Digital Art > Surealism > Digital Art > Digital Art > Digital Art > Digital Art > Digital Art > Digital Art > Digital Art > Digital Art > Digital Art > Digital Art > Digital Art > Digital Art > Digital Art > Digital Art > Digital Art > Digit |                                            |  |  |  |
|                     |                                                                                                    |                                            |  |  |  |
|                     |                                                                                                    |                                            |  |  |  |
|                     |                                                                                                    |                                            |  |  |  |
|                     |                                                                                                    |                                            |  |  |  |
|                     |                                                                                                    |                                            |  |  |  |
|                     |                                                                                                    |                                            |  |  |  |
|                     |                                                                                                    |                                            |  |  |  |
|                     |                                                                                                    |                                            |  |  |  |
|                     | COLLACE                                                                                                    |                                            |  |  |  |
|                     | <u>COLLAGE</u>                                                                                                    |                                            |  |  |  |

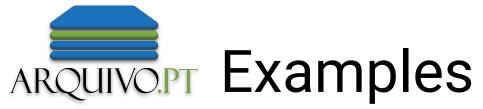

| Menu                |                     | ARQUIVO.PT                                                                                  | Options       |
|---------------------|---------------------|---------------------------------------------------------------------------------------------|---------------|
|                     |                     | <u>c.geocities.com/peterochocki/computers/1980comp/appmac.htm</u> 20 October at 10:35, 2009 |               |
| I Table             | Back to Home Page   |                                                                                             | Help<br>Notes |
| 2009                |                     |                                                                                             |               |
| October 💽           |                     | The Apple Macintosh                                                                         |               |
| 20 October at 10:35 |                     |                                                                                             |               |
|                     |                     |                                                                                             |               |
|                     | Manufacturer        | Apple Computers (US)                                                                        |               |
|                     | Model               | Macintosh<br>(From a variety of apple.)                                                     |               |
|                     | Date Launched       | January 1984                                                                                |               |
|                     | Price               | £1600                                                                                       |               |
|                     | Microprocessor type | Motorola 68000 @ 8 MHz                                                                      |               |
|                     | ROM size            | 64 kilobytes                                                                                |               |
|                     | Standard RAM        | 128 kilobytes                                                                               |               |
|                     | Maximum RAM         | 128 kilobytes                                                                               |               |
|                     | Keyboard type       | Typewriter style                                                                            |               |

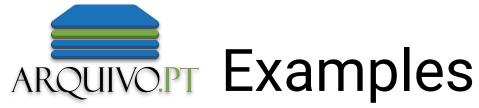

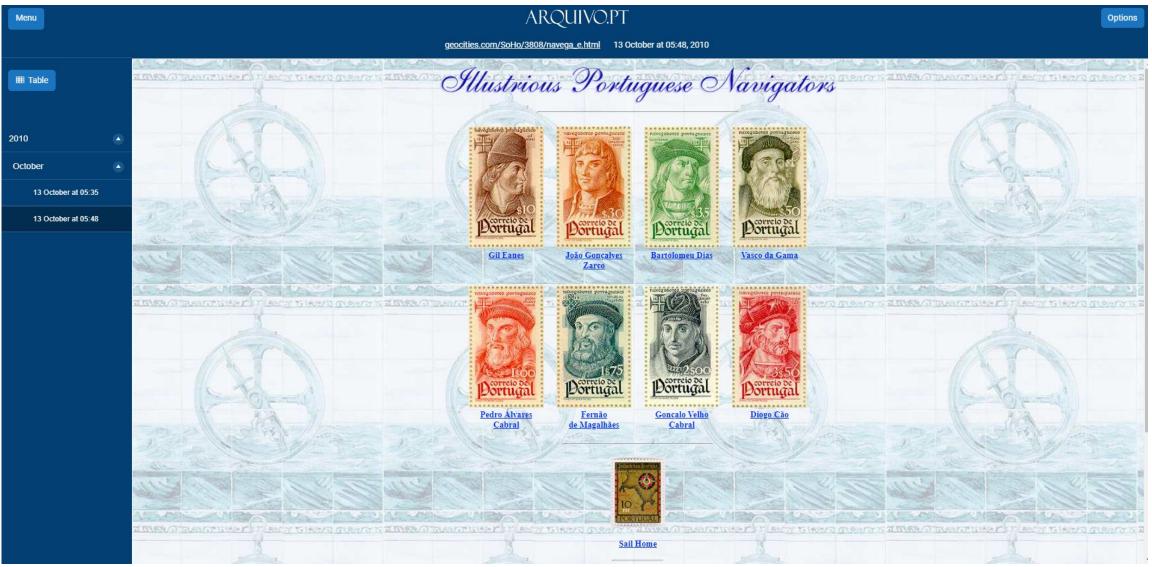

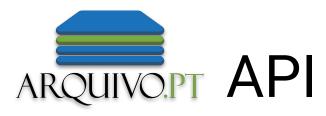

arquivo.pt/api

 Available for automatic processing

APIs

- . CDX-server API
- . Memento API
- Page Search API
- Image Search API

```
G
                ി
                                         https://arquivo.pt/imagesearch?g=gueen&more=safe.imgThumbnailBase64&prettyPrint=true&collection
        Raw Data
                    Headers
JSON
Save Copy Pretty Print
  "serviceName": "Arquivo.pt - image search service.",
 "linkToService": "https://arquivo.pt/images.jsp",
 "linkToDocumentation": "https://github.com/arquivo/pwa-technologies/wiki/ImageSearch-API-v1.1-(beta)",
 "linkToMoreFields": "https://arquivo.pt/imagesearch?q=queen&prettyPrint=true&collection=Geocities&more=pageHost,matchingImages,safe",
 "nextPage": "https://arquivo.pt/imagesearch?q=queen&more=safe,imgThumbnailBase64&prettyPrint=true&collection=Geocities&offset=50",
 "previousPage": "https://arquivo.pt/imagesearch?q=queen&more=safe,imgThumbnailBase64&prettyPrint=true&collection=Geocities&offset=0",
 "totalItems": 17032,
 "numberOfResponseItems": 50,
 "offset": 0,
  "responseItems": [
      "pageTstamp": "20101020064855",
     "safe": 0.9681148,
     "imgWidth": 144.
      "imgMimeType": "image/jpeg",
      "imgDigest": "e25424bf0ec9434111ea0ff339ef56bb23d812a3b51855a5a38408c82f2a31b2",
      "imgTstamp": "20101020064855",
     "imgSrc": "http://www.geocities.com/detroitrockandroll/photos1/queenbee.jpg",
      "pageURL": "http://www.geocities.com/detroitrockandroll/bands5.html",
      "pageTitle": "Detroit Rock and Roll - P-R",
      "imgHeight": 144,
      "imgCaption": [
        "OUEEN BEE"
      "imgAlt": [
        "Oueen Bee"
      "imgTitle":
        "Queen Bee"
      "collection": [
        "Geocities"
      "imgLinkToArchive": "https://arquivo.pt/wayback/20101020064855im_/http://www.geocities.com/detroitrockandroll/photos1/queenbee.jpg",
      "pageLinkToArchive": "https://arquivo.pt/wayback/20101020064855/http://www.geocities.com/detroitrockandroll/bands5.html"
      "pageTstamp": "20091028232513",
     "safe": 0.99945766,
      "imgWidth": 520,
      "imgMimeType": "image/gif",
      "imgDigest": "6f5fb648e4b44ad681dbc411012985e453488c82948051373b3b5d76c1ecbbc0",
      "imgTstamp": "20091028232513",
     "imgSrc": "http://de.geocities.com/elite abi2004/assets/images/autogen/The Queen NBanner.gif",
      "pageURL": "http://de.geocities.com/elite_abi2004/html/thequeen.html",
      "pageTitle": "TheQueen",
      "imgHeight": 75,
      "imgCaption": [
       "Frau Alfes - The Queen Dagmar Alfes, von manchen heimlich "Daggi" genannt, kann man einfach nicht verfehlen. Sie ist die\nTHE QUEEN... von den PAP
      "imgAlt": [
        "The Oueen"
      "imgTitle": [
       "The Queen"
      "collection": [
        "Geocities"
     "imgLinkToArchive": "https://arquivo.pt/wayback/20091028232513im_/http://de.geocities.com/elite_abi2004/assets/images/autogen/The_Queen_NBanner.gif",
      "pageLinkToArchive": "https://arquivo.pt/wayback/20091028232513/http://de.geocities.com/elite_abi2004/html/thequeen.html"
```

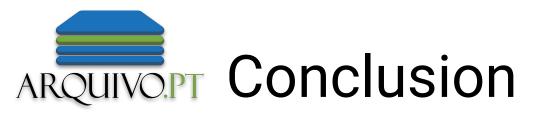

- Originate innovative scientific contributions.
- National and international researchers could benefit from the access tools of Arquivo.pt.
- This process can be applied easily to any kind of collection.

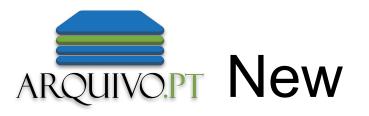

- **Special Collection**  $\rightarrow$  Coronavirus COVID-19 outbreak
  - IIPC Collaborative Collection
  - Automatically queried a web search engine
    - e.g., "coronavirus site:news-site.pt"
  - Human review
- New Service Save Page Now
- New Version of Image Search
  - Search among 1.8 billion images archived since 1994
  - Image captions extracted from text close to images in HTML

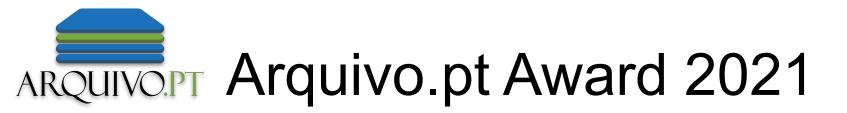

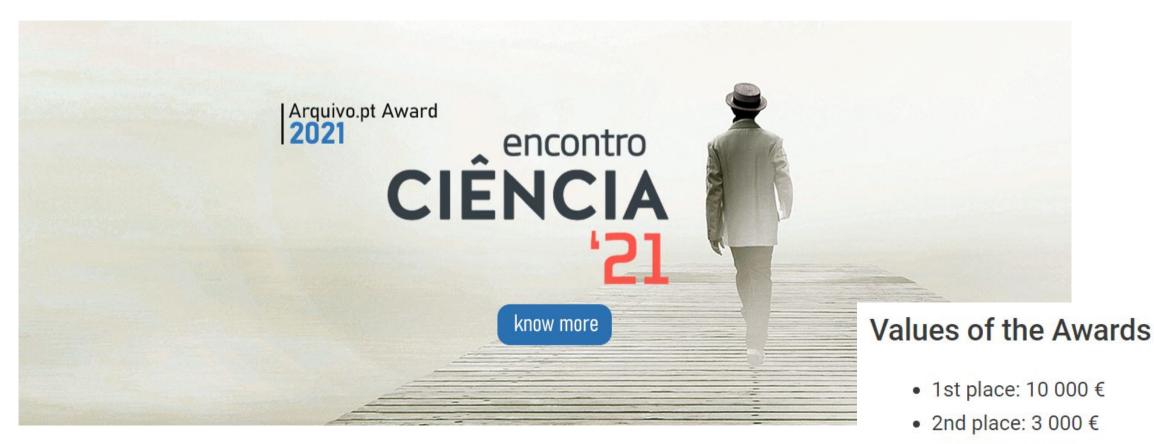

• 3rd place: 2 000 €

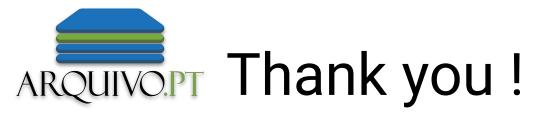

## More information

arquivo.pt/searchGeocities > About this project

Português

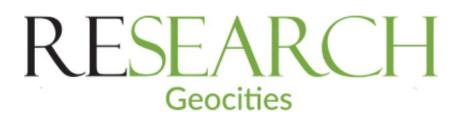

Insert keyword or URL

Q

Search pages from the past

About this project